# **CSC207.01 2014S, Class 52: Building Your First App (2)**

#### *Overview*

- Preliminaries.
	- Admin.
	- $O$  Questions.
- Android activities.
- Switching between activities.
- Additional info: Making lists.
- Lab.

## **Preliminaries**

#### **Admin**

We'll probably continue Android on Monday.

#### **Upcoming Work**

- Continue to work on the exam.
- Reading for Monday: Look up a bit more on Android lists.
- Today's writeup: No writeup.

### **Extra Credit**

CS table Friday: Edward Snowden.

#### **Questions**

### **Android activities**

### **Switching between activities**

### **Additional info: Making lists**

# **Lab**

Copyright (c) 2013-14 Samuel A. Rebelsky.

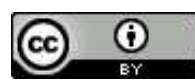

This work is licensed under a [Creative Commons Attribution 3.0 Unported License.](http://creativecommons.org/licenses/by/3.0/) To view a copy of this license, visit <http://creativecommons.org/licenses/by/3.0/> or send a letter to Creative Commons, 543 Howard Street, 5th Floor, San Francisco, California, 94105, USA.